Ludwig-Maximilians-Universität München Institut für Informatik Prof. Dr. C. Prehofer, C. Kroiß

# Formale Methoden des Softwareengineering Übungsblatt 2 Besprechung am 04.05.2012

## Aufgabe 1: Abbildungen in Maude

Setzen Sie den in der Übung besprochenen Sequenz-basierten Lösungsansatz für Aufgabe 1 auf Blatt 1 in Maude um. Erstellen Sie also eine Maude-Datei mit dem Modul MAPSEQ, das Abbildungen durch Sequenzen von Tupeln realisiert. Für die Sorten Index und Data bieten sich die in Maude vordenierten Sorten Nat und Qid an (siehe Maude Manual Section 7.10). Um diese beiden Sorten zu verwenden, müssen sie die Module NAT und QID jeweils mit der Anweisung protecting einbinden.

## Aufgabe 2: Multiplikation in NATPREFIX

Gegeben sei das folgende Modul-Gerüst:

```
fmod MULT is
  including NAT-PREFIX . --- Modul aus der Vorlesung
  --- Neu: Definiere Operator "mult"
endfm
```
Erweitern Sie das obenstehende Modul-Gerüst um einen Operator mult für Multiplikation und die dazugehörigen Gleichungen.

#### Aufgabe 3: Gleichungsaxiome endlicher Mengen

Gegeben sei die folgende Maude-Spezikation endlicher Mengen.

```
fmod SET0 is
 protecting BOOL .
 protecting NAT .
  sorts Elem Set .
  subsort Elem < Set .
  subsort Nat < Elem .
  vars x y : Elem .
  vars S T : Set .
  op empty : -> Set [ctor] .
  op _;_ : Set Set -> Set [ctor assoc comm idem id: empty] .
  op _in_ : Elem Set -> Bool .
  eq x in x; S = true.
  eq x in S = false [owise].
endfm
```
Ergänzen Sie die Spezikation durch Operationen für die Vereinigung und den Durchschnitt von Mengen sowie um ein Teilmengenprädikat (simuliert in Maude durch eine Bool-wertige Funktion), und beschreiben Sie diese durch geeignete Gleichungsaxiome.

Beachten Sie, dass durch die Angabe subsort Nat < Elem natürliche Zahlen als Elemente der Menge verwendet werden können.

### Aufgabe 4: Binärzahlen in Maude

Geben Sie eine Maude-Spezikation der natürlichen Zahlen in Binärdarstellung an, und denieren Sie die Addition von Binärzahlen.

## Aufgabe 5: Poker

Laden Sie das Maude-Modul SPIELKARTE von der Übungs-Homepage herunter und verwenden Sie es, um ein neues Modul POKER zu schreiben, mit dem man Kartenkombinationen beim Poker bewerten kann. Hier soll es genügen, eine einfche Ordnung von Kombinationen vorzunehmen, indem wie folgt "Punkte" vergeben werden:

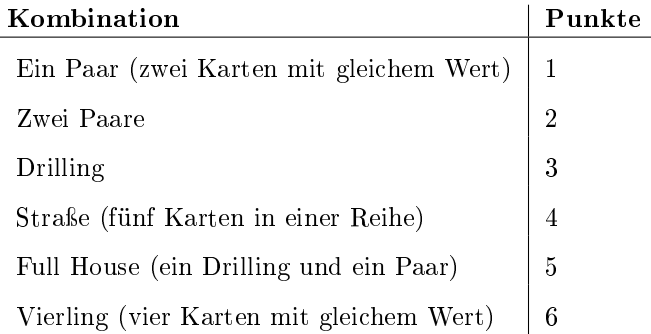

Für diese Übung muss bei einem "Unentschieden" keine Differenzierung über die Kartenwerte oder Farben vorgenommen werden, wie es beim Poker sonst üblich wäre.